## ABSOLUTE WINKELCODIERER EXAG PROFIBUS-DP

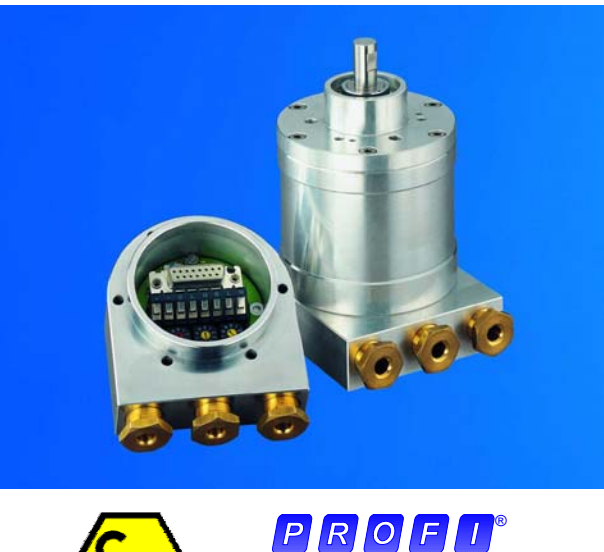

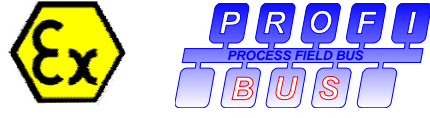

#### **Hauptmerkmale**

- klassifiziert nach & II 2 G/D EEx d II C T6
- robuste Industrieausführung
- zertifiziert durch Profibus Nutzerorg., CE
- Schnittstelle: Profibus-DP
- DPV2-Funktionalität
- max. 8192 Schritte pro Umdrehung (13 Bit)
- max. 16384 Umdrehungen (14 Bit)
- Code: Binär

#### **Aufbau Mechanik**

- Ex-Schutz, druckfeste Kapselung
- Flansch und Gehäuse aus Leichtmetall
- Welle aus nichtrostendem Stahl
- Präzisionskugellager mit Deck- bzw. Dichtscheiben
- Codescheibe aus bruchsicherem und formbeständigem Kunststoff

#### **Programmierbare Parameter**

- Drehrichtung (Complement)
- Auflösung pro Umdrehung
- Gesamtauflösung
- Presetwert
- Ausgabe der Geschwindigkeit
- Zeitbasis für Geschwindigkeitsausgabe
- Software-Endschalter
- Taktsynchrone Parameter

#### **Aufbau Elektronik**

- Adresseinstellung / Anschluss über Anschlusshaube
- 400 Millionen Schreibzyklen
- temperaturunempfindliches IR-Opto-Empfänger-ASIC mit integrierter Signalaufbereitung
- hochintegrierte Schaltung in SMD-Technik
- Verpolungsschutz
- Schutz vor Überspannungsspitzen

## ABSOLUTE WINKELCODIERER EXAG PROFIBUS-DP

## **Technische Daten**

#### **Elektrische Daten**

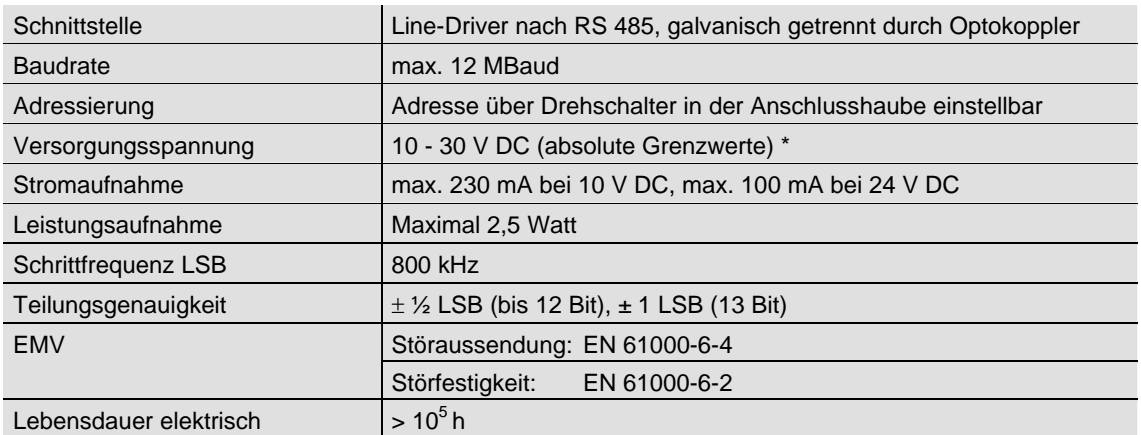

\* Versorgungsspannung nach EN 50 178 (Schutzkleinspannung)

### **Mechanische Daten**

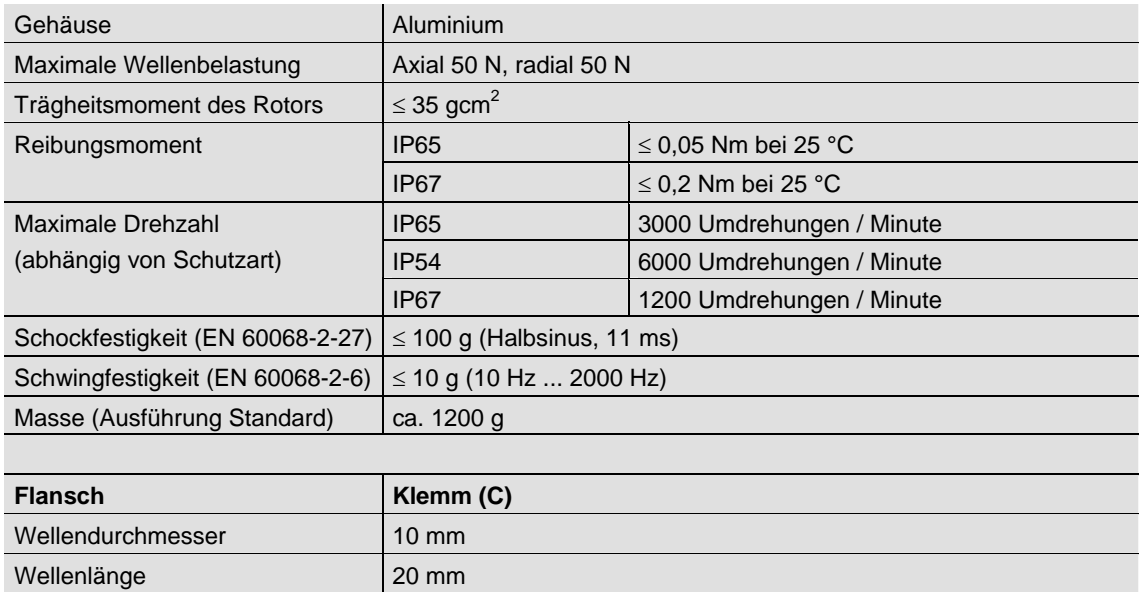

### **Umgebungsbedingungen**

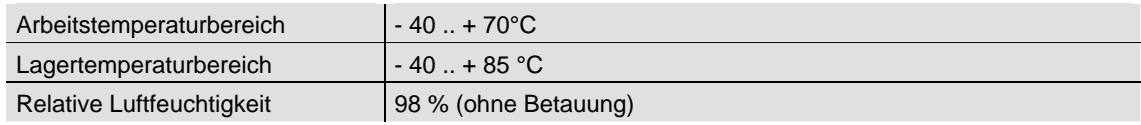

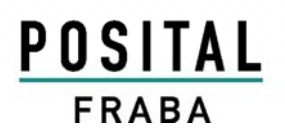

## ABSOLUTE WINKELCODIERER EXAG PROFIBUS-DP

Schutzart (EN 60529) | IP65 – andere auf Anfrage

Hinweis:

Bei Einsatz in Umgebungstemperaturen unter –10°C oder über +60°C muss die Verkabelung sowohl für die minimale als auch für die maximale Umgebungstemperatur geeignet sein.

#### **Ex-Schutz**

FRABA Drehgeber der Reihe EXAG sind klassifiziert nach  $\bigcirc$  II 2 G/D EEx d II C T6:

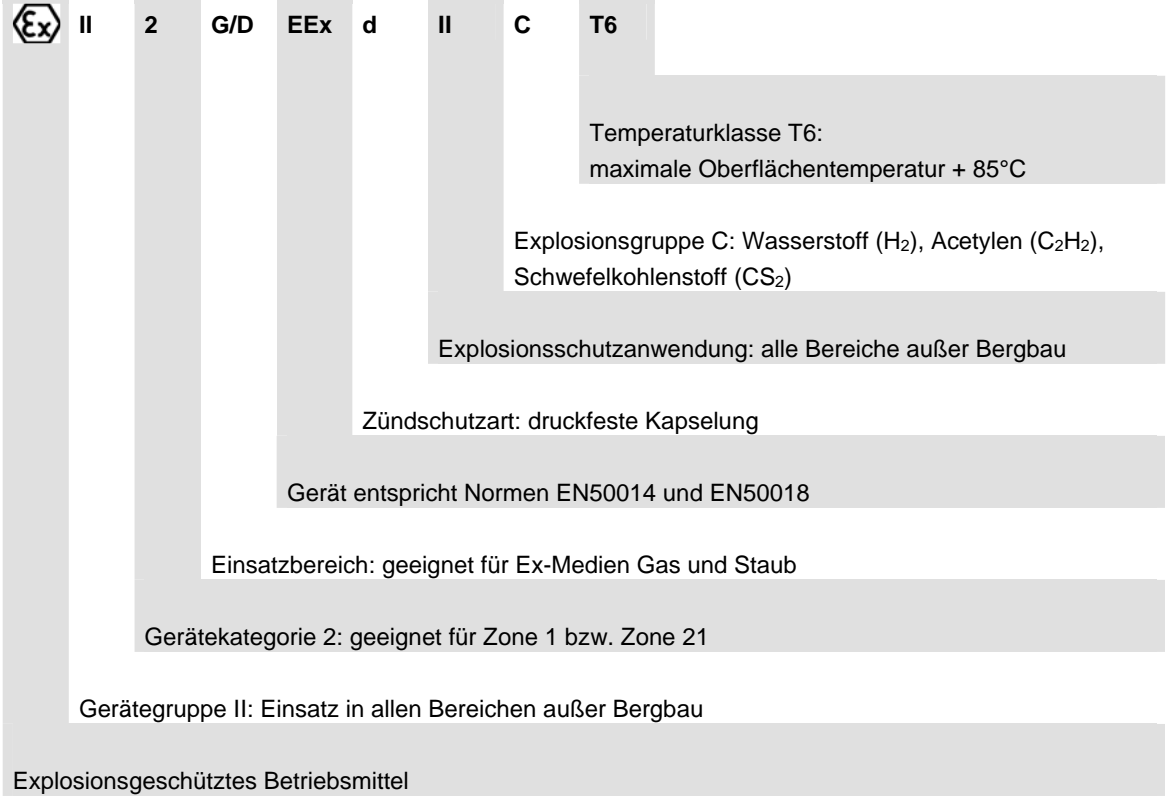

## ABSOLUTE WINKELCODIERER EXAG PROFIBUS-DP

### **Schnittstelle**

#### **Installation**

Der Winkelcodierer wird über zwei oder drei Kabel angeschlossen, je nachdem ob die Spannungsversorgung über das Buskabel erfolgt oder separat geführt wird. Eine der Kabelverschraubungen kann gegebenenfalls durch einen Blindstopfen ersetzt werden (unbenutzte Kabeleinführungen müssen mit einem zugelassenen Blindstopfen verschlossen werden, siehe Zubehör). Die geschirmte Busleitung wird über je eine Kabelverschraubung (für Kabeldurchmesser 8 – 9,5 mm) in die Anschlusshaube hinein- bzw. herausgeführt. Für die Spannungsversorgung ist die mittlere Kabelverschraubung (für Kabeldurchmesser 6,5 – 8 mm) vorgesehen.

**Die Montageanweisungen der mitgelieferten Installationsanleitung sind hierbei unbedingt zu beachten, ansonsten verliert das Gerät seine ATEX-Zulassung.** 

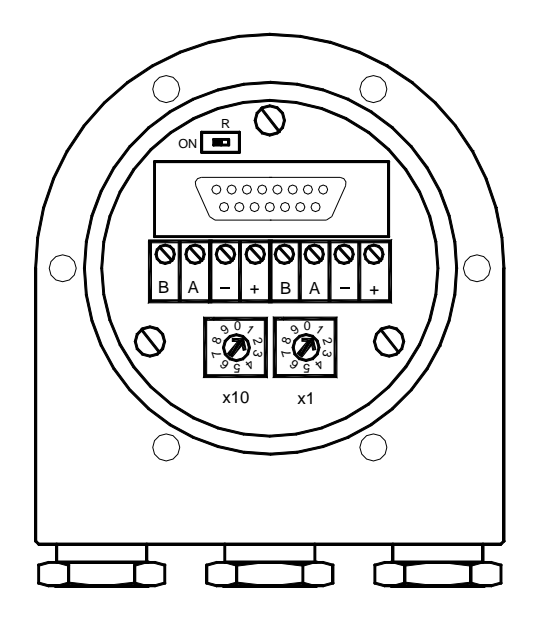

Die Einstellung der Profibus-Teilnehmeradresse erfolgt über die beiden Drehschalter in der Anschlusshaube. Mögliche (erlaubte) Adressen liegen zwischen 1 und 99, wobei jede nur einmal vorkommen darf. Die Anschlusshaube kann durch Lösen von 6 Schrauben am Winkelcodierer zur Installation abgenommen werden.

In der Anschlusshaube sind Widerstände vorgesehen, die bei Bedarf als Leitungsabschluss zugeschaltet werden können:

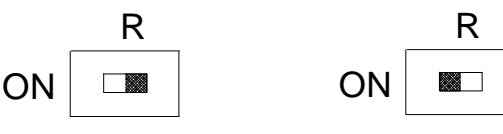

Teilnehmer X letzter Teilnehmer

Anschluss der Signal- und Versorgungsleitungen:

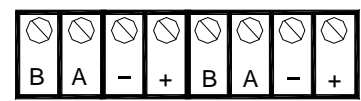

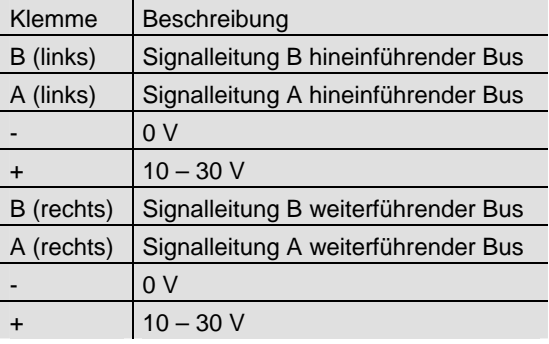

Die Versorgungsleitungen müssen nur einmal angeschlossen werden (egal an welche Klemmen). Der weiterführende Bus wird bei eingeschaltetem Abschlusswiderstand abgekoppelt.

Die zur Projektierung benötigte GSD-Datei und die ausführliche Programmieranleitung stehen auf unserer Homepage (www.posital.de) als Download zur Verfügung.

## ABSOLUTE WINKELCODIERER EXAG PROFIBUS-DP

## **Schnittstelle**

#### **Programmierbare Parameter**

Die Profibus-DP-Schnittstelle des Absolutwertgebers unterstützt die Funktionalität nach Class 1 und Class 2 des Encoderprofils\*. Darüber hinaus werden in den GSD Dateien weitere Varianten zur Verfügung gestellt, mit denen sich z.B. Software-Endschalter setzen lassen. Unter anderem lassen sich folgende Encoderparameter programmieren:

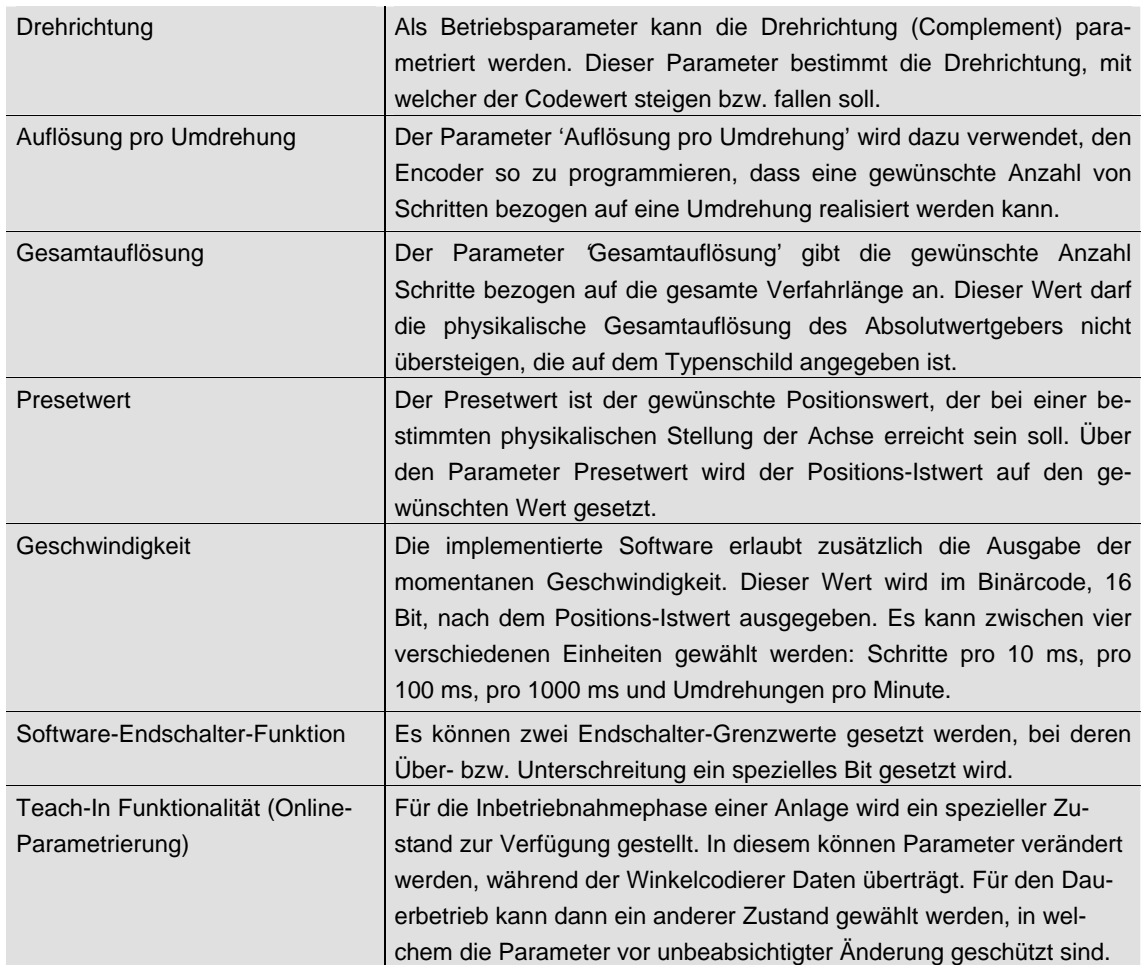

\* Das Profibus-Profil für Encoder ist über die

Profibus Nutzerorganisation,

Haid-und-Neu-Str. 7,

D-76131 Karlsruhe,

unter der Bestellnummer 3.062 erhältlich.

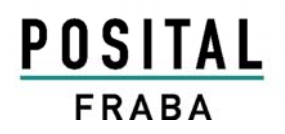

## ABSOLUTE WINKELCODIERER EXAG PROFIBUS-DP

## **Mechanische Zeichnungen**

**Klemmflansch (C)** 

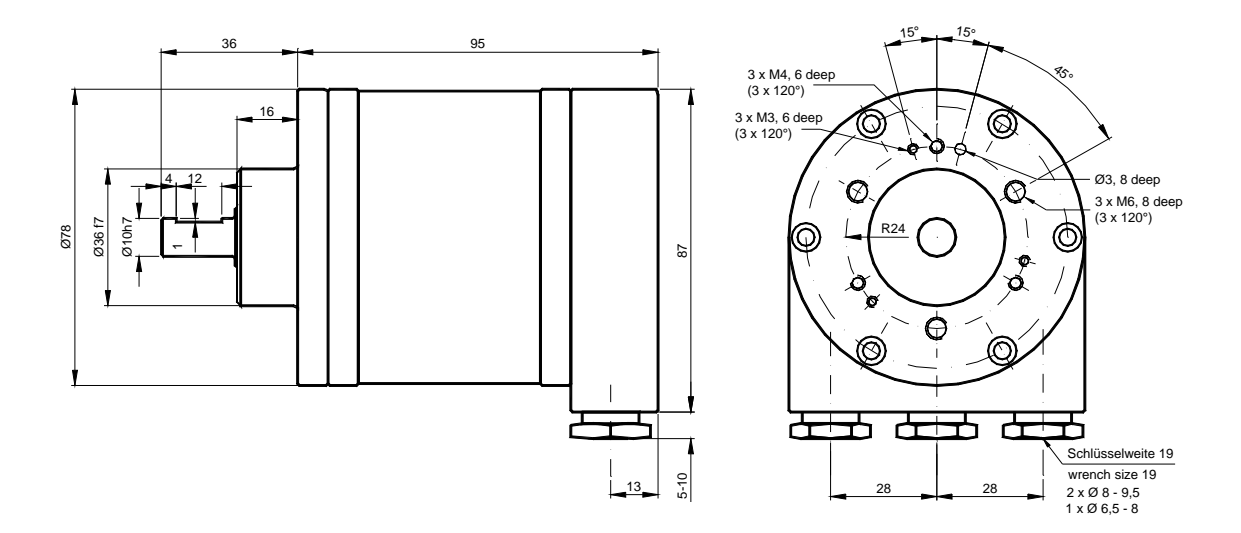

## ABSOLUTE WINKELCODIERER EXAG PROFIBUS-DP

### **Ausführungen / Bestellbezeichnung**

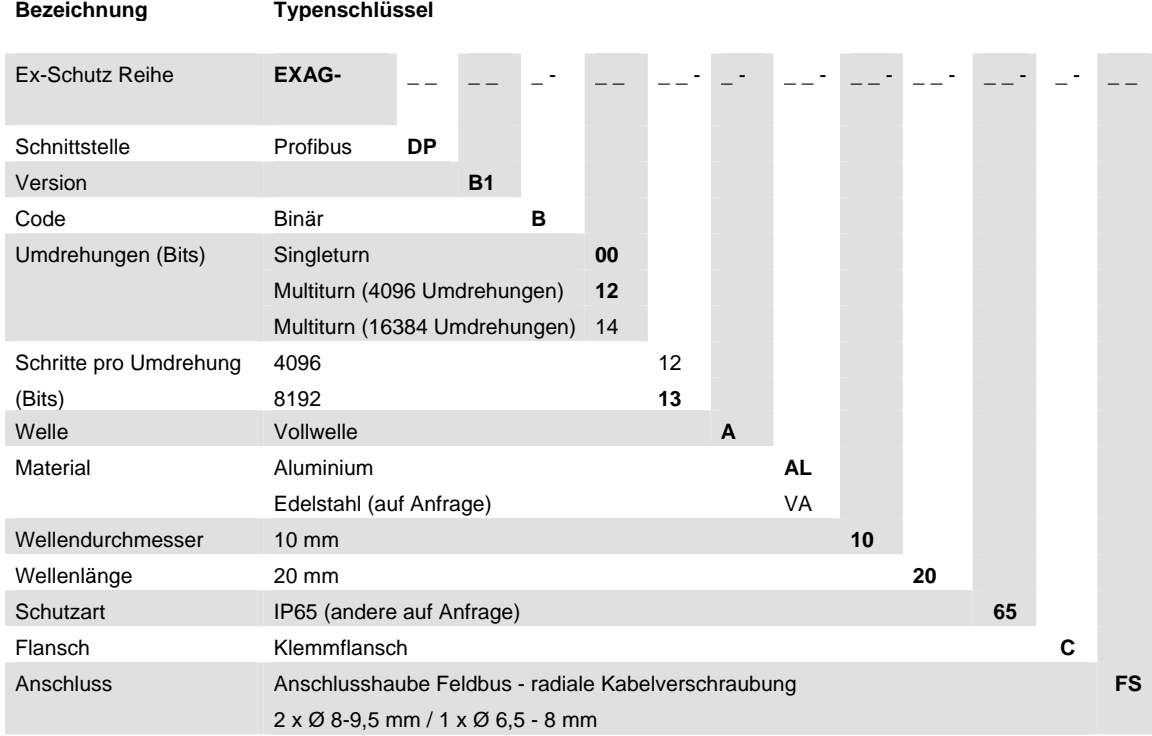

#### **Standard = fett**, weitere Ausführungen auf Anfrage

### **Zubehör und Dokumentation**

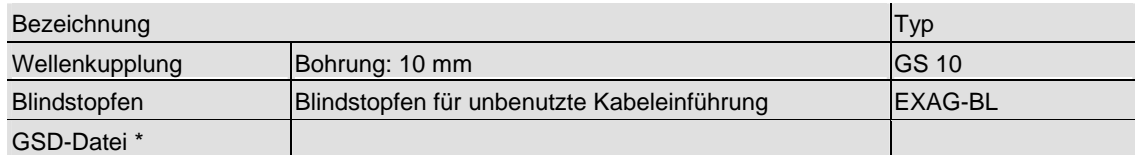

\* Besuchen Sie unsere Homepage www.posital.de. Hier steht die Datei zum kostenlosen Download zur Verfügung.

Druckfehler, Irrtümer bei technischen Angaben und technische Änderungen vorbehalten.